# **Aufgabe 4 - (Teil 1 von 4 Gewinnt)**

**Situation:** Laut einer aktuellen VuMA-Umfrage spielen mehr als 40 Prozent der Deutschen Computerund Videospiele. In der Altersgruppe der 14- bis 29-Jährigen beträgt der Anteil der Videospieler sogar über 70 Prozent. Die meisten Gamer interessieren sich für Action-Spiele/ Ego-Shooter, Abenteuer-Spiele und Geschicklichkeitsspiele.

Es sollte das bekannte Spiel **4 GEWINNT** als Python-Programm erstellt werden.

Zuerst betrachten wir den **Spielverlauf** und überlegen uns, welche Prozesse wir als **Funktionen** umsetzen können.

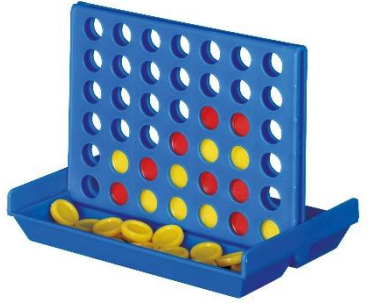

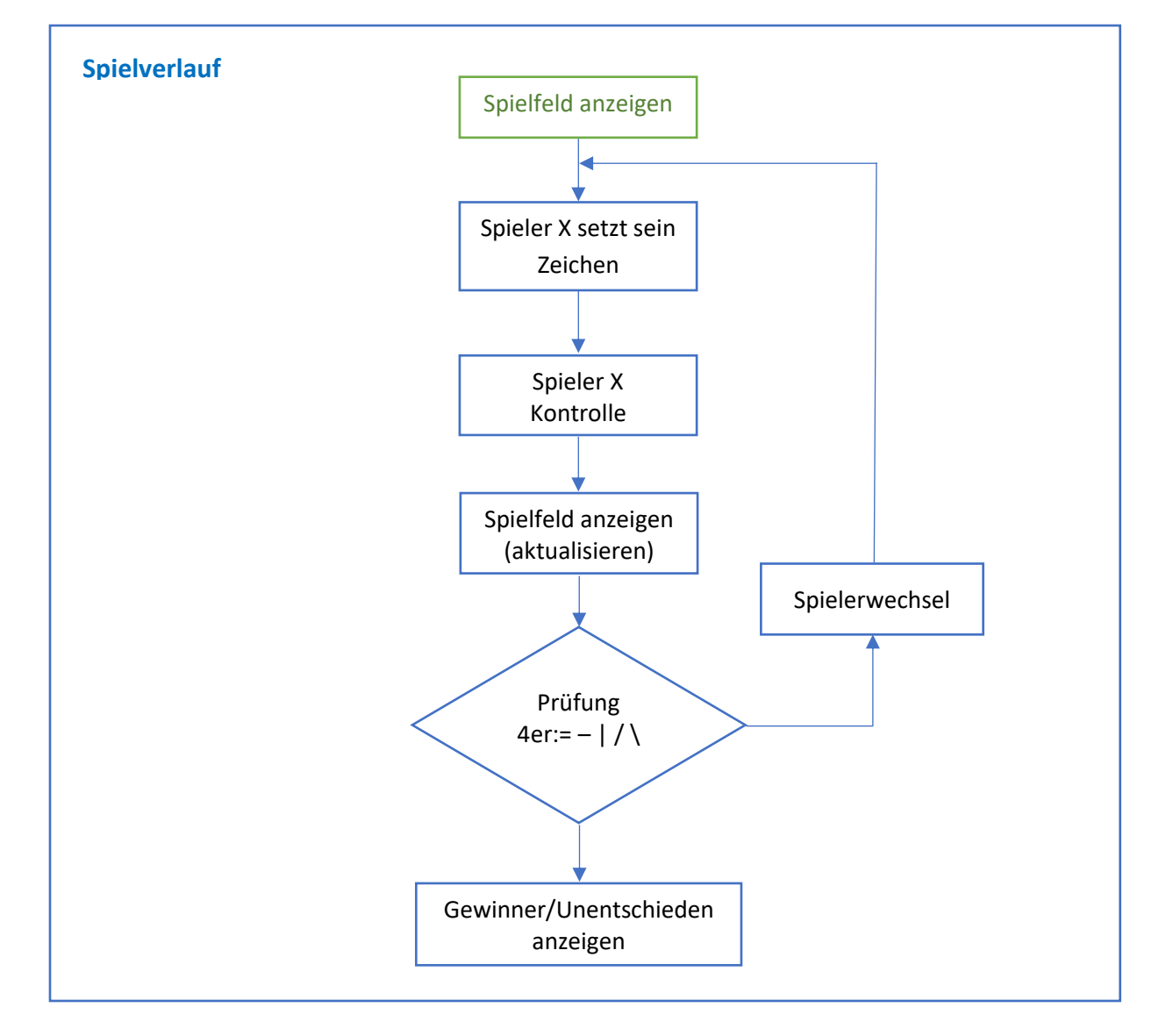

### Folgende **Funktionen** leiten wir vom Spielverlauf ab:

# Spielfeld anzeigen spielfeld ausgeben()

Spieler Eingabe spieler\_eingabe() Kontrolle der Spielereingabe spieler eingabekontrolle()

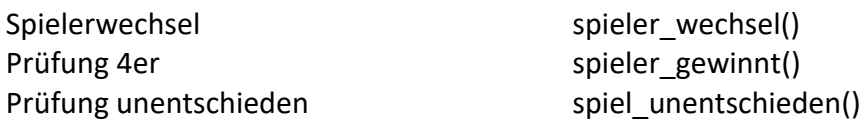

In der heutigen Aufgabe geht es zuerst um die **Ausgabe des Spielfeldes** zu **4 Gewinnt**. Dafür werden wir den Datentyp "Liste" einsetzen.

# a.) Spielfeld anzeigen

Das Spielbrett besteht aus sieben Spalten (senkrecht) und sechs Reihen (waagerecht). Für das Spielfeld benötigen wir also eine Liste mit **sechs** Zeilen und **sieben** Spalten die das Rechteck aus 42 Ziffern (6 x 7 = 42) bilden:

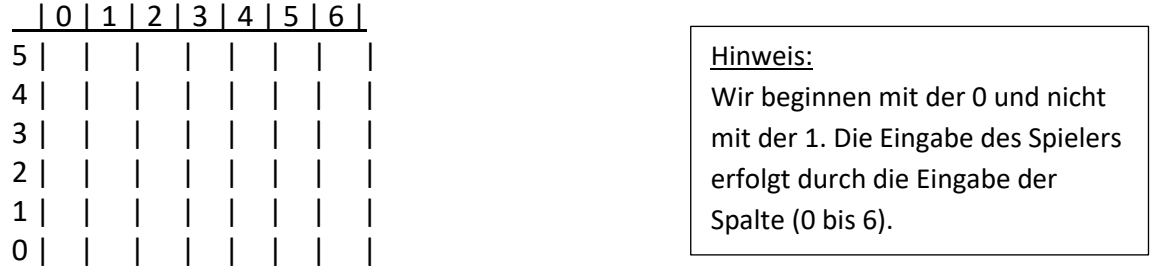

Am Anfang vom Programm wird als erstes das Spielfeld als **Liste** angelegt mit den Ziffern 1 bis 42 oder einem Zeichen bzw. Leerzeichen. Die obere Zeile wie auch die erste linke Spalte dienen nur als Beschriftung und können mit **print()** ausgegeben werden. Die Zahlen des Spielfeldes werden später durch die Symbole X und O der beiden Spieler ersetzt, daher die **Liste** als Datentyp.

Für die Ausgabe des Spielfeldes werden die Inhalte der Liste mit dem Zeichen "|" voneinander getrennt. Erstellen Sie hierzu die Funktion: **spielfeld\_anzeigen()**

### Datentyp **Liste**

Eine Liste ist eine Sequenz von Objekten. Sie kann Elemente unterschiedlichen Objekttyps enthalten. Man kann sich eine Liste als ein- oder mehrdimensionales Feld vorstellen (Array).

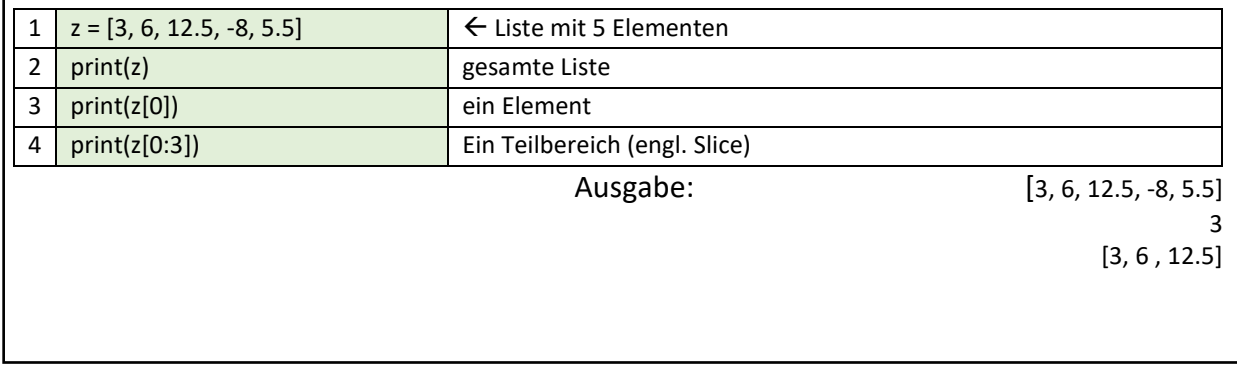

Achten Sie darauf, der Listen **Index** beginnt immer mit **0**!

Hinweis: Erstellen Sie zuerst eine Ausgabe mit drei **print()**-Zeilen ohne Liste.

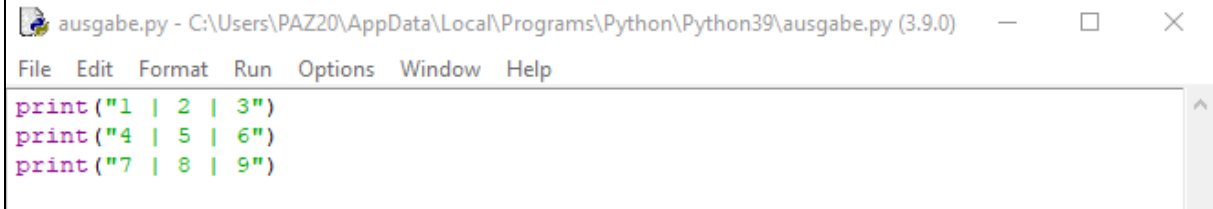

Abb.: Python-Programm: Ausgabe mit drei **print()**-Zeilen

z = [1,2,3,4,5,6,7,8,9]

Ersetzen Sie nun die Ziffern mit den Feldern der Liste; z.B. statt 1 schreiben sie z[1].

Ihr Programm… **afg4\_spielfeld.py**

def **spielfeld\_anzeigen():** print()-Ausgaben

#Hauptprogramm spielfeld\_anzeigen()